## **FREEHOLD REGIONAL HIGH SCHOOL DISTRICT**

## **OFFICE OF CURRICULUM AND INSTRUCTION**

## **BUSINESS ADMINISTRATION MAGNET PROGRAM**

# **HONORS BUSINESS COMPUTER SYSTEMS**

Grade Level: 9

Credits: 2.5

#### **BOARD OF EDUCATION ADOPTION DATE:**

**AUGUST 30, 2010**

[SUPPORTING RESOURCES AVAILABLE IN DISTRICT RESOURCE SHARING](https://docs.google.com/document/d/1mEcdd5YsukZgMjnuU4GLQbRsGh-qzbT5eC0sUSt3M0o/edit?usp=sharing) APPENDIX A: ACCOMMODATIONS AND MODIFICATIONS APPENDIX B: ASSESSMENT EVIDENCE APPENDIX C: INTERDISCIPLINARY CONNECTIONS

# **FREEHOLD REGIONAL HIGH SCHOOL DISTRICT**

# **Board of Education**

Mr. Ronald G. Lawson, President Mr. Heshy Moses, Vice President

> Mr. William Bruno Mr. Tom Caiazza Mrs. Elizabeth Canario Mr. Barry Hochberg Mrs. Kathie Lavin Mr. Christopher Placitella Mrs. Jennifer Sutera

Dr. Suzanne Koegler, Acting Superintendent Ms. Donna M. Evangelista, Assistant Superintendent for Curriculum and Instruction

# **Curriculum Writing Committee**

Mr. Thomas Walsh Mrs. Lee Travisano

# **Supervisor**

Ms. Shanna Howell

#### **Course Philosophy**

Technology literacy is an essential element for success in education, the workplace, and personal endeavors. Technology is pervasive in our society. Therefore, students should be educated to succeed in a technologically-advanced world. Students will develop proficiency in communication skills, word processing, spreadsheet, database, and multimedia and presentation software.

This course prepares our students for success by ensuring that they have the tools to continue the development of their expertise in technology, written and oral communication, problem-solving, mathematical applications, organization, and career-employability skills. Students learn to maintain a productive and safe-working environment.

#### **Course Description**

Honors Business Computer Systems is a half-year, 2.5 credit course offered in the Business Administration Specialized Learning Center at the 9<sup>th</sup> grade level giving students an opportunity to explore the development of skills in word processing, spreadsheet, database, multimedia and presentation software applications. Students will be expected to meet all of the course goals and be able to demonstrate their understanding of the underlying concepts.

The instruction of this course will be technology based. Students will have daily use of a computer for primarily production assignments. This course will require students to produce quality work and demonstrate proper work ethics. Organizational skills will be developed.

#### **Freehold Regional High School District Curriculum Map**

## **Honors Business Computer Systems**

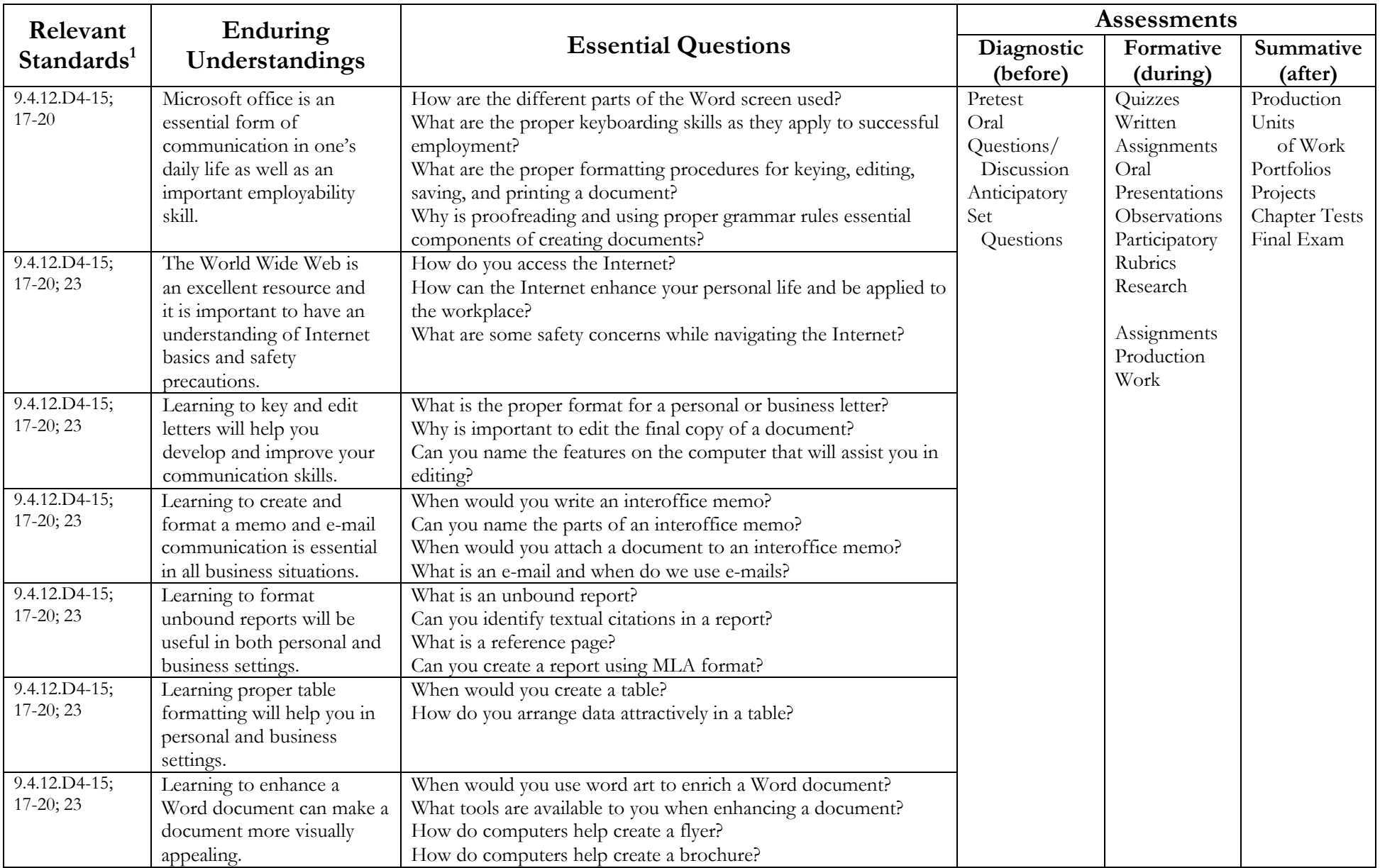

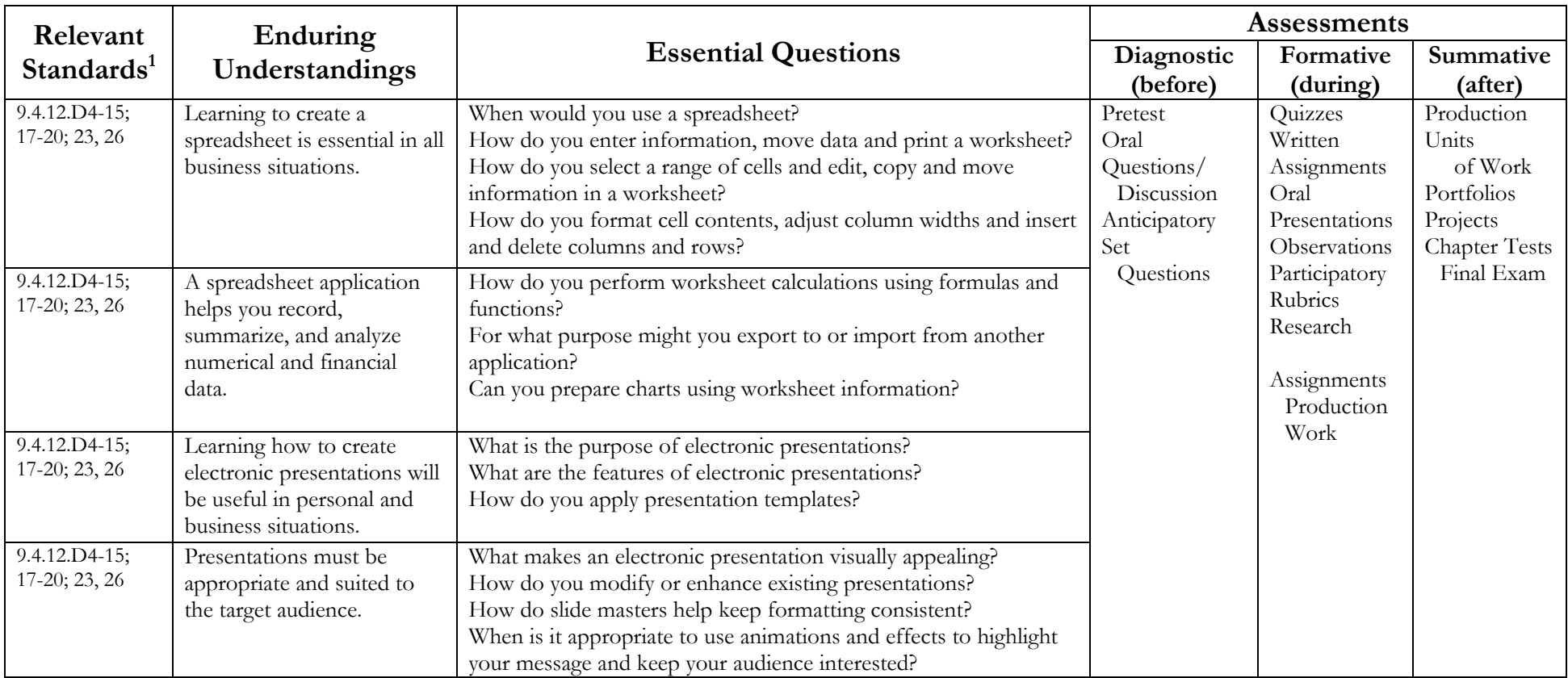

#### **Freehold Regional High School District Course Proficiencies and Pacing**

## **Honors Business Computer Systems**

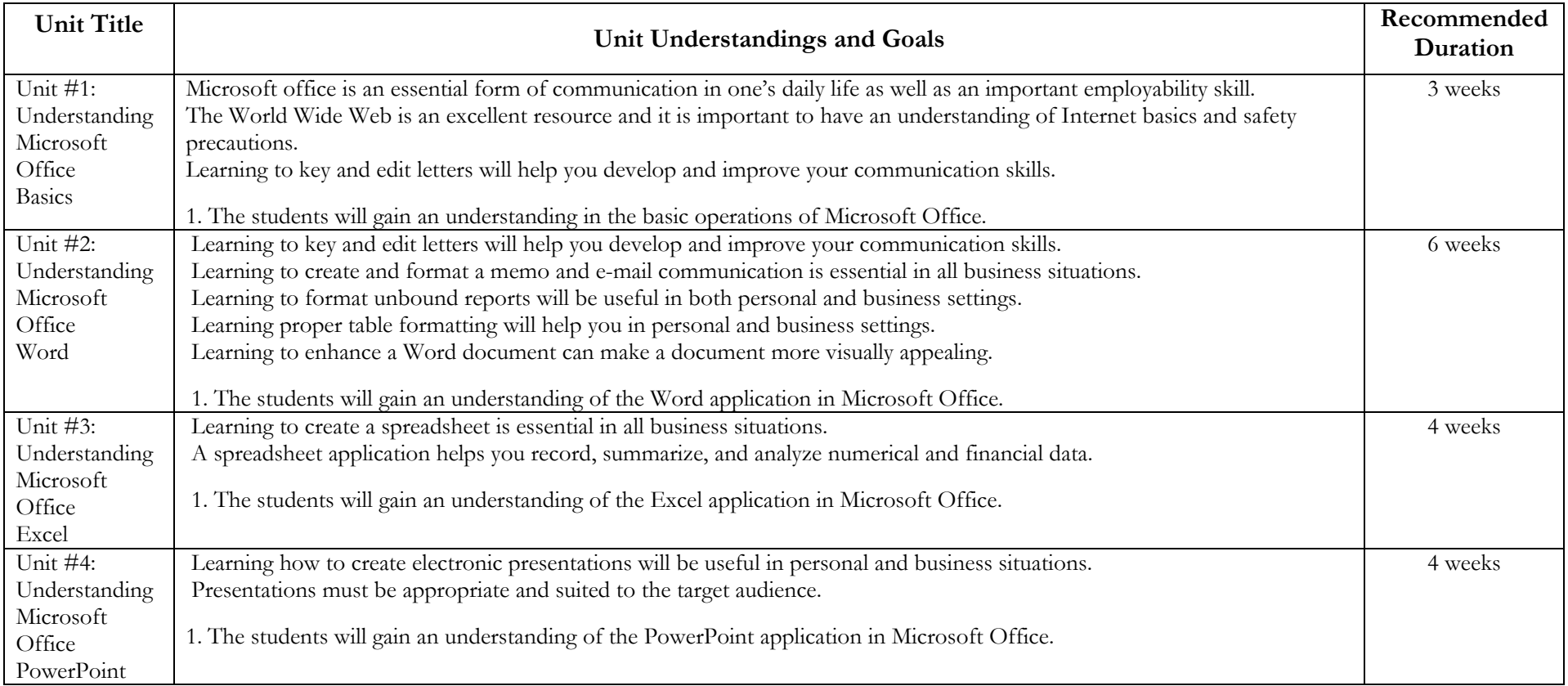

#### **Unit #1: Understanding Microsoft Office Basics**

**Enduring Understandings:** Microsoft Office is an essential form of communication in one's daily life as well as an important employability skill.

The World Wide Web is an excellent resource and it is important to have an understanding of Internet basics and safety precautions.

Learning to key and edit letters will help you develop and improve your communication skills.

**Essential Questions:** How are the different parts of the Word screen used? What are the proper keyboarding skills as they apply to successful employment?

What are the proper formatting procedures for keying, editing, saving, and printing a document?

Why proofreading and using proper grammar is rules essential components of creating documents?

How do you access the Internet? How can the Internet enhance your personal life and be applied to the workplace?

What are some safety concerns while navigating the Internet? What is the proper format for a personal or business letter?

Why is it important to edit the final copy of a document? Can you name the features on the computer that will assist you in editing?

**Unit Goal:** The students will gain an understanding in the basic operations of Microsoft Office.

**Duration of Unit:** 3 weeks

**NJCCCS:** 9.4.12.D (4).7-.8; 9.4.12.D.6-.15; 9.4.12.D.17-.20; 9.4.12.D.23

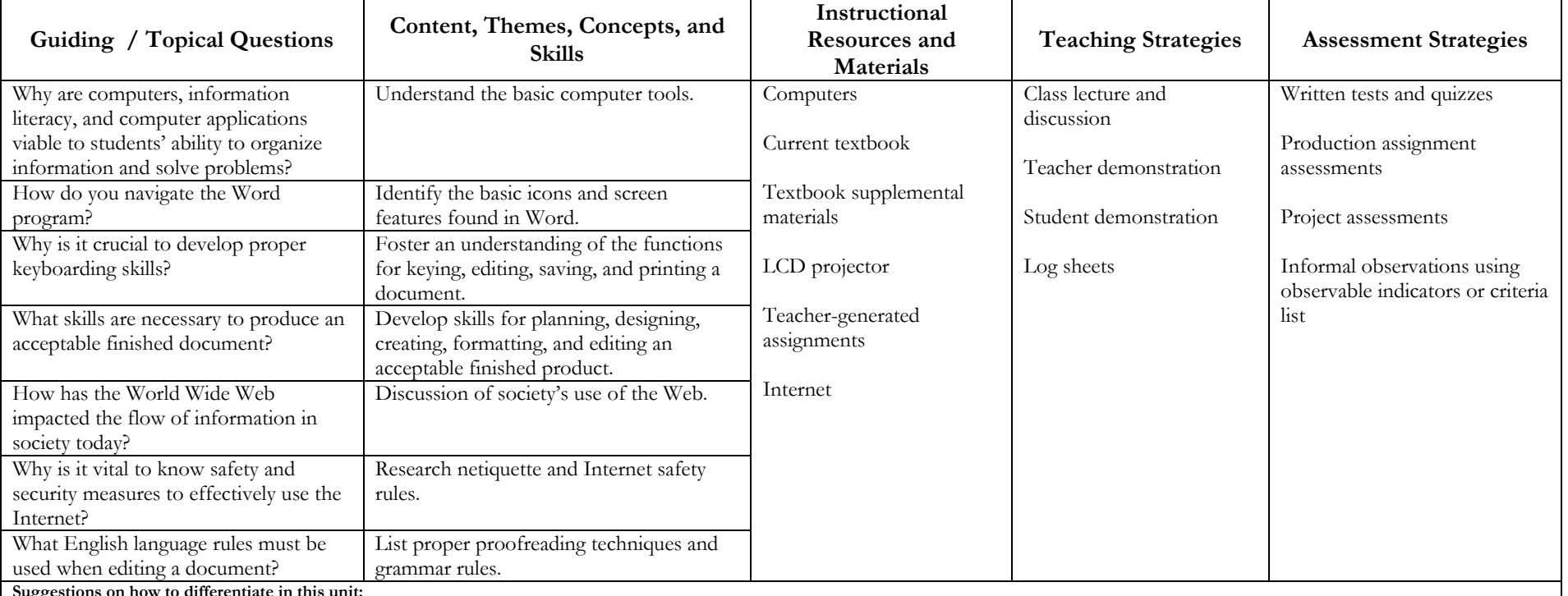

**Suggestions on how to differentiate in this unit:**

 $\bullet$ Students with individual learning styles can be assisted through adjustments in assessment standards, one-to-one teacher support, additional testing time, peer collaboration, interdisciplinary lessons, cooperative learning and use of visual and auditory teaching methods.

 $\bullet$ A wide variety of assessments and strategies complement the individual learning experience.

#### **Unit #2: Understanding Microsoft Office Word**

**Enduring Understandings:** Learning to key and edit letters will help you develop and improve your communication skills.

Learning to create and format a memo and e-mail communication is essential in all business situations.

Learning to format unbound reports will be useful in both personal and business settings.

Learning proper table formatting will help you in personal and business settings.

Learning to enhance a Word document can make a document more visually appealing.

**Essential Questions:** What is the proper format for a personal or business letter? Why is important to edit the final copy of a document?

 Can you name the features on the computer that will assist you in editing? When would you write an interoffice memo? Can you name the parts of an interoffice memo? When would you attach a document to an interoffice memo? What is an e-mail and when do we use e-mails? What is an unbound report? Can you identify textual citations in a report? What is a reference page? Can you create a report using MLA format? When would you create a table? How do you arrange data attractively in a table? When would you use word art to enrich a Word document? What tools are available to you when enhancing a document? How do computers help create a flyer? How do computers help create a brochure? **Unit Goal:** The students will gain an understanding of the Word application in Microsoft Office.

#### **Duration of Unit:** 6 weeks

**NJCCCS:** 9.4.12.D (4).7-.8; 9.4.12.D.6-.15; 9.4.12.D.17-.20.

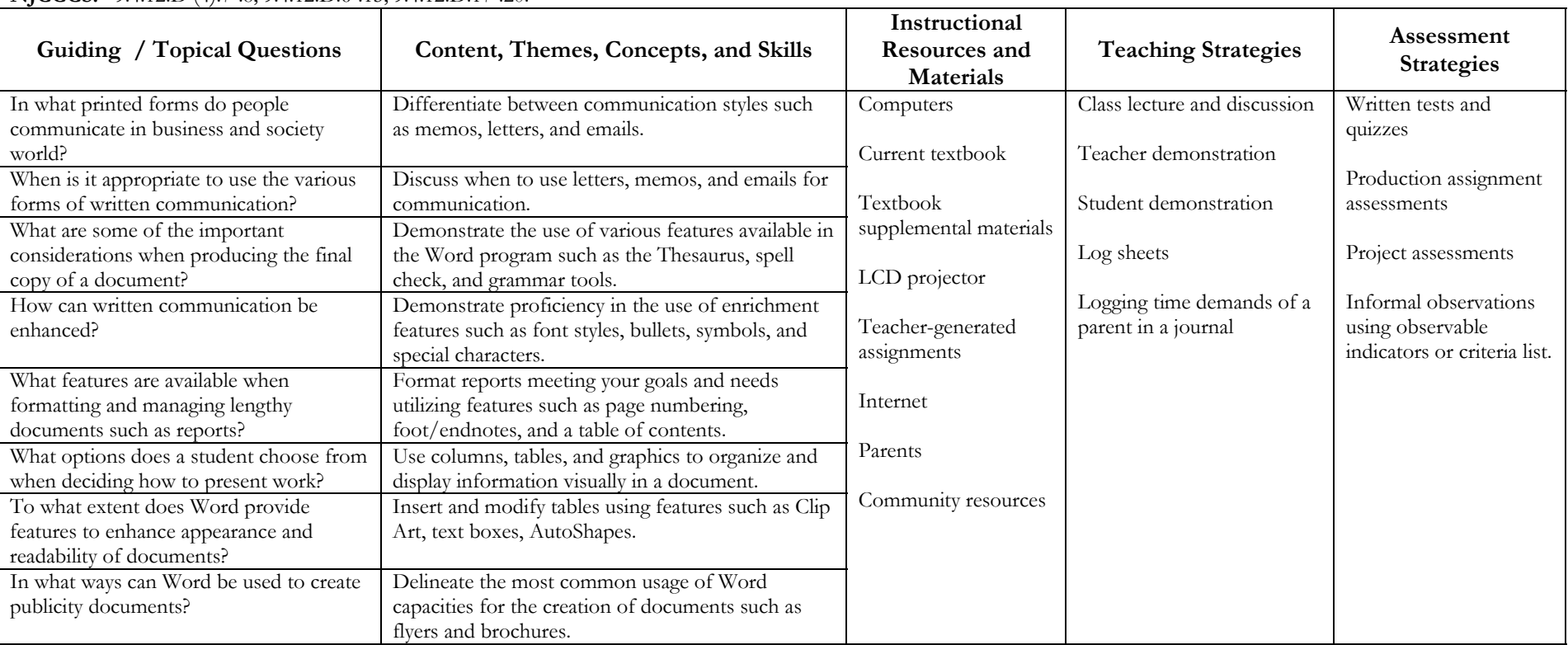

**Suggestions on how to differentiate in this unit:**

 $\bullet$  Students with individual learning styles can be assisted through adjustments in assessment standards, one-to-one teacher support, additional testing time, peer collaboration, interdisciplinary lessons, cooperative learning, and use of visual and auditory teaching methods.

 $\bullet$ A wide variety of assessments and strategies complement the individual learning experience.

#### **Unit #3: Understanding Microsoft Office Excel**

**Enduring Understandings:** Learning to create a spreadsheet is essential in all business situations.

A spreadsheet application helps you record, summarize, and analyze numerical and financial data.

**Essential Questions:** When would you use a spreadsheet? How do you enter information, move data and print a worksheet?

How do you select a range of cells and edit, copy and move information in a worksheet?

How do you format cell contents, adjust column widths and insert and delete columns and rows?

How do you perform worksheet calculations using formulas and functions?

For what purpose might you export to or import from another application?

Can you prepare charts using worksheet information?

**Unit Goal:** The students will gain an understanding of the Excel application in Microsoft Office. **Duration of Unit:** 4 weeks

**NJCCCS:** 9.4.12.D.26; 9.4.12.D (4).2; 9.4.12.D (4).4-.5; 9.4.12.D (4).7-.8; 9.4.12.D.6-.15; 9.4.12.D.17-.20.

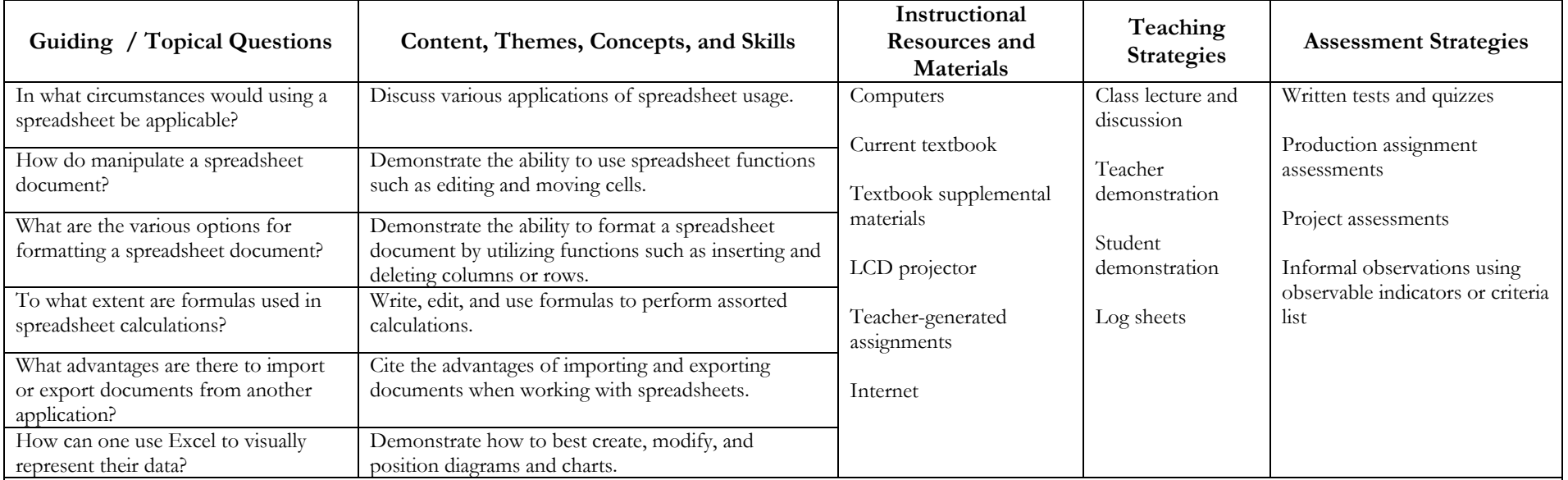

**Suggestions on how to differentiate in this unit:**

 $\bullet$  Students with individual learning styles can be assisted through adjustments in assessment standards, one-to-one teacher support, additional testing time, peer collaboration, interdisciplinary lessons, cooperative learning, and use of visual and auditory teaching methods.

 $\bullet$ A wide variety of assessments and strategies complement the individual learning experience.

#### **Unit #4: Understanding Microsoft Office PowerPoint**

**Enduring Understandings:** Learning how to create electronic presentations will be useful in personal and business situations. Presentations must be appropriate and suited to the target audience.

**Essential Questions:** What is the purpose of electronic presentations? What are the features of electronic presentations?

How do you apply presentation templates? What makes an electronic presentation visually appealing?

How do you modify or enhance existing presentations? How do slide masters help keep formatting consistent?

When is it appropriate to use animations and effects to highlight your message and keep your audience interested?

**Unit Goal:** The students will gain an understanding of the PowerPoint application in Microsoft Office.

**Duration of Unit:** 4 weeks

**NJCCCS:** 9.4.12.D.24-.25; 9.4.12.D.6-.15; 9.4.12.D.17-.20.

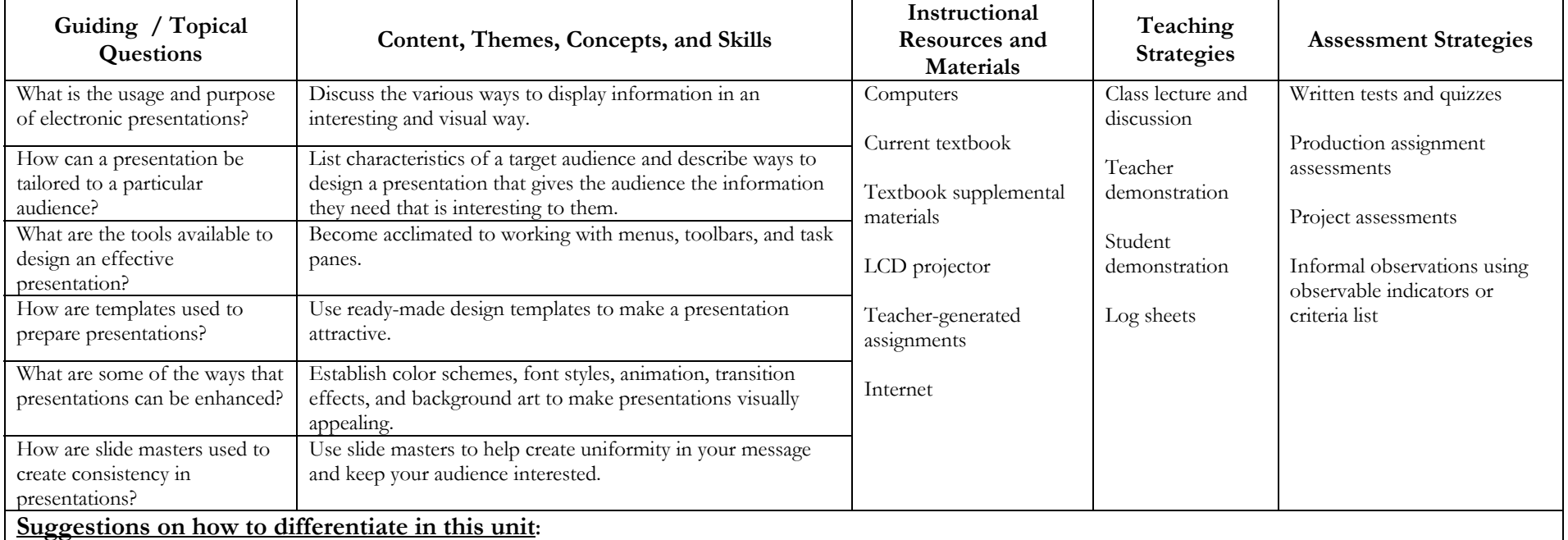

 $\bullet$  Students with individual learning styles can be assisted through adjustments in assessment standards, one-to-one teacher support, additional testing time, peer collaboration, interdisciplinary lessons, cooperative learning, and use of visual and auditory teaching methods.

c A wide variety of assessments and strategies complement the individual learning experience.